Prof. Dr.-Ing. M. Berger Professur MechatronischeAntriebstechnik

- **zeitlich veränderliches Massenträgheitsmoment des** ungleichmäßig übersetzenden Getriebes führt zu erheblichen Schwankungen im Antriebsmoment
- **E** Verschlechterung der Regelgüte
- **E** Verbesserung des Schleppfehlers und der gerforderten Abtriebsbewegung durch die Aufschaltung eines im Voraus berechneten Vorsteuerdrehmoment auf den Momentenregler

**Implementierung einer Momentenvorsteuerung vorsteuerung am Versuchsstand am Versuchsstand "Schubkurbel Schubkurbel"**

- Berechnung des Vorsteuermoments (in Abhängigkeit der Antriebsdrehzahl) aus der Summe der auf den Antrieb zurückwirkenden Massekräfte und des zur Beschleunigung der Eigendrehträgheit benötigten Motormoments
- **Programmierung der Momentenvorsteuerung in** SIMOTION SCOUT
- Simulation des gesamten Versuchsaufbaus in ITI **SimulationX**

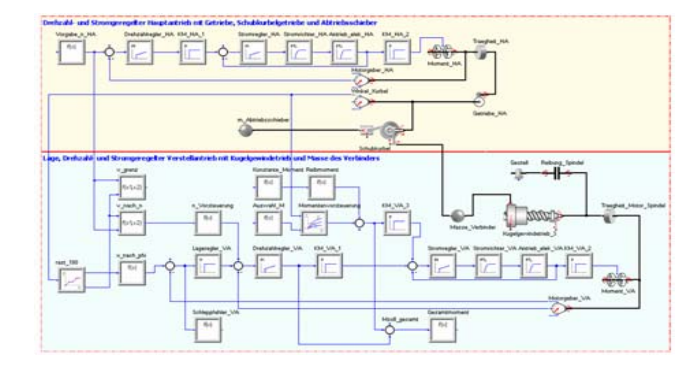

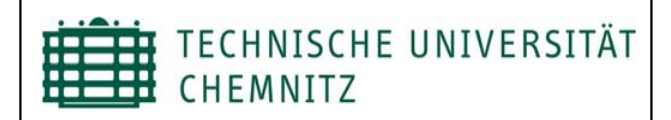

# **Regelstrategien für Antriebe an Koppelgetrieben**

**deutliche Verbesserung der Regelgüte und** der geforderten Abtriebsbewegung

- **Austausch der Sollwertvorgabe (Kurvenscheibe) am** Verstellantrieb während des laufenden Betriebs
- Grundlage für Algorithmus zur Korrektur der Abtriebsbewegung am elastisch gelagerten und mit Spiel behafteten Abtriebsschieber
- **Möglichkeit der Überwachung und Bedienung über** externes Programmsystem

- **Inbetriebnahme der Sensormodule SIEMENS** SMC 30 zur Istwertgewinnung über die Steuerung
- **E** Erzeugung der Kurvenscheibensollwerte sowie Ausführung des Kurvenscheibentauschs über LabView
- **Implementierung des Sollwertwechsels in SIMOTION SCOUT**
- Kopplung zwischen LabView und SIEMENS Steuerung über OPC-Server

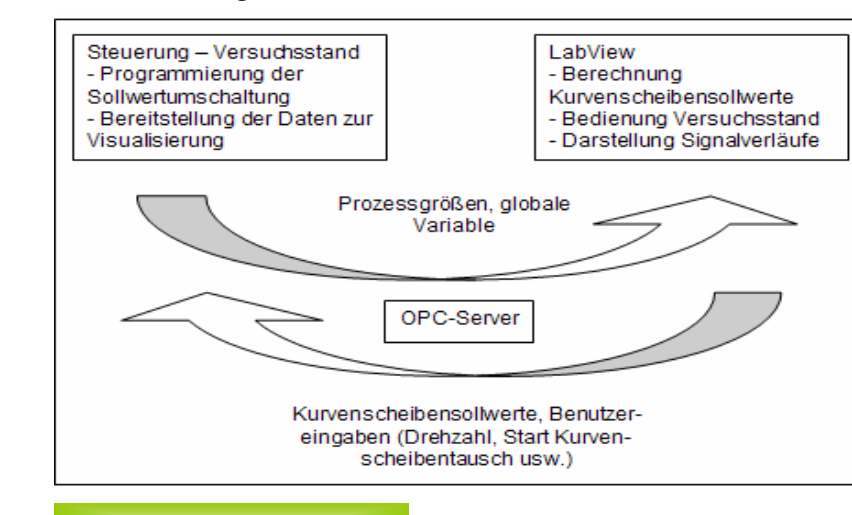

### **Grundgedanke**

- Grundgerüst zur Istwertgewinnung, Sollwerterzeugung und zur Realisierung des Kurvenscheibenaustausches
- **Bedienoberfläche des Versuchsstandes in** LabView

### **Umsetzung**

## **Ergebnis**

**Einführung in die "Methode Normierter Kennwertkreise Kennwertkreise"**

# **Realisierung eines zyklischen Realisierung eines zyklischen Kurvenscheibentauschs während des hrend des laufenden Betriebs laufenden Betriebs**

# **Grundgedanke**

Normierung der einzelnen Parameter zumeist auf die durch das Antriebssystem vorgegeben Grenzen

**Erstellung eines Normierten Kennwertkreises durch** Messungen am Beispiel des Versuchsstandes

**Aussagen und vergleichende Betrachtungen zur Güte** einzelner Bewegungsfunktion bei gleichzeitiger Beurteilung der Antriebbelastung und –ausnutzung

**Möglichkeit der Anwendung der Methode aus der** 

# **Umsetzung**

### **Ergebnis**

### **Grundgedanke**

- 
- 
- 

Entwicklung eines Schemas zur Darstellung aussagekräftiger Parameter einerseits der Bewegungsgesetze und andererseits der Antriebe eines Servoantriebssystems

**E** Ermittlung eines optimalen Bewegungsgesetzes

**Aussagen zur Antriebsauslegung** 

### **Umsetzung**

Ermittlung der zur Darstellung benötigten Parameter der Bewegungsgesetze (VDI Norm 2143) und wichtiger Antriebsparameter (VDI Richtlinien-

- ausschuss)
- 
- "Schubkurbel"

### **Ergebnis**

- 
- Simulation heraus

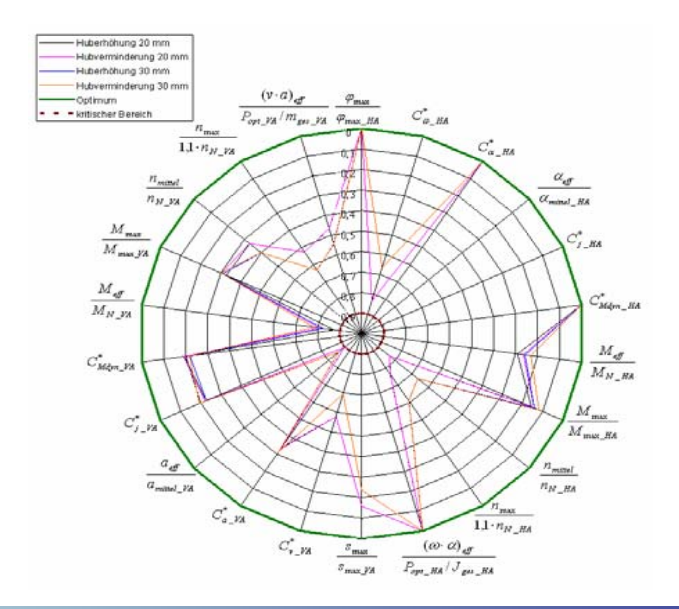

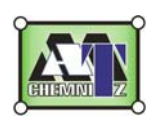